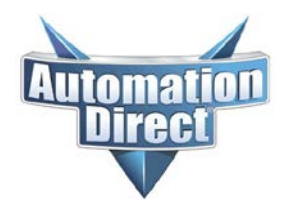

## **Product Advisory**

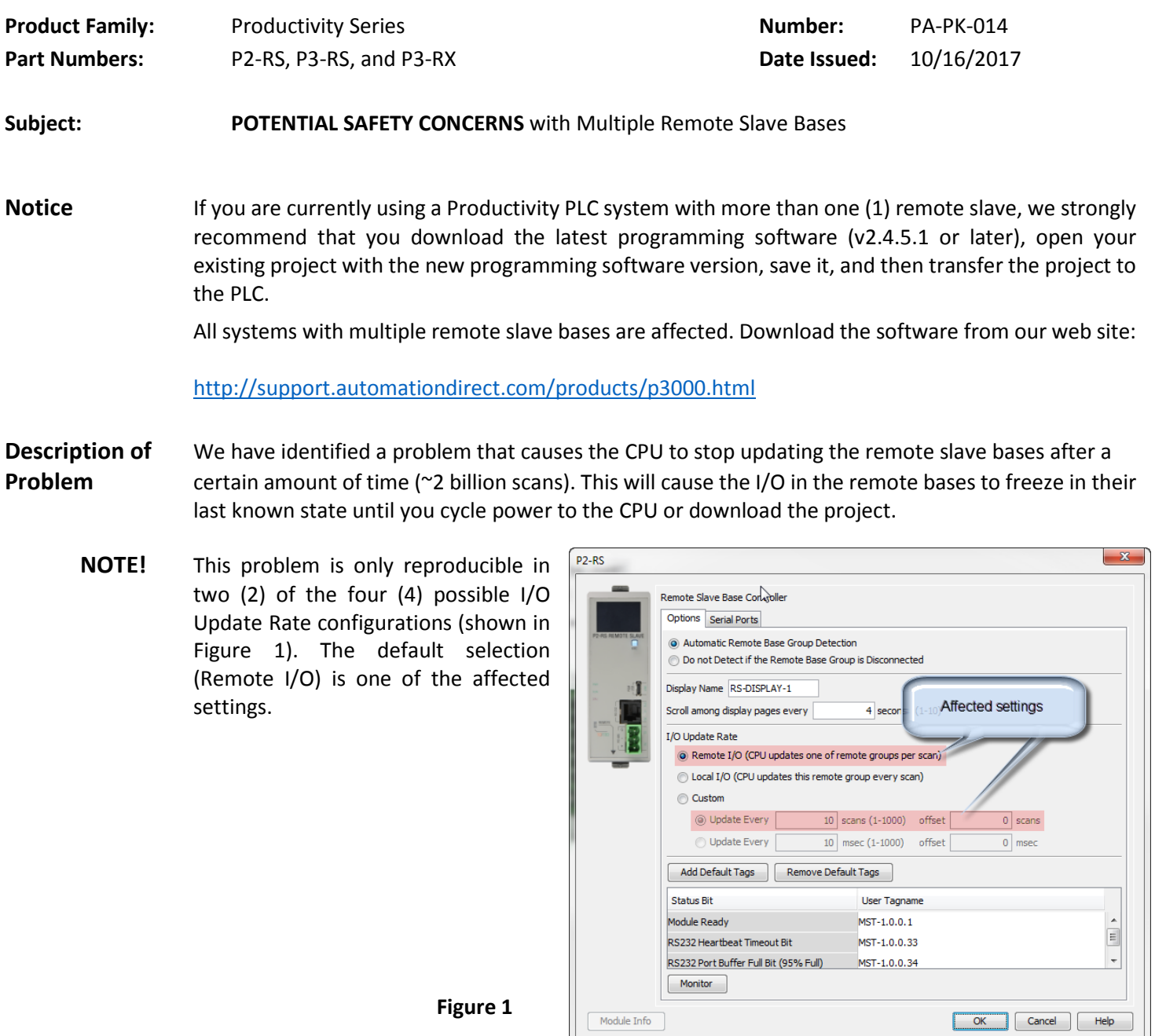

**Solution for** Version 2.4.5.1 of the Productivity Suite programming software corrects this issue. We recommend **Problem** that anyone using the Productivity PLCs upgrade their software to v2.4.5.1 (or later).

Tech Support 770-844-4200

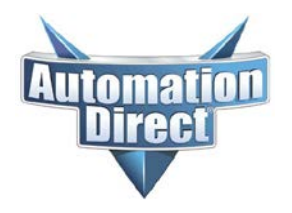

## **Product Advisory**

AutomationDirect has a software notification service that allows you to receive updates for software products you select when a new version is available. You can sign up for this service here:

[http://notify.automationdirect.com/software/.](http://notify.automationdirect.com/software/)

After you upgrade to the new software you will need to open your existing project, save it, and then transfer the project to the PLC.

**Intermediate** If you have a remote base(s) in your hardware configuration, you should verify the I/O Update Rate **Workaround** setting immediately. Setting your Remote base I/O Update Rate to one of the following will ensure proper operation (shown in Figure 2 below):

- Local I/O (CPU updates the remote group every scan) **Note: Depending on the number of remote bases you have in your system, this setting will likely impact your scan time.**
- Custom Update Every \_\_\_\_\_ msec  $(1 1000)$
- **NOTE!** If you determine that your remote base(s) do not need to be updated each scan, or you cannot afford the impact to your scan time, selecting Custom and specifying a time delay greater than your current scan rate may lessen the burden on your CPU scan.
- **NOTE!** If you decide to use the workaround, we still recommend that you eventually upgrade your software to v2.4.5.1 (or later) to ensure that this problem is corrected.

**Figure 2**

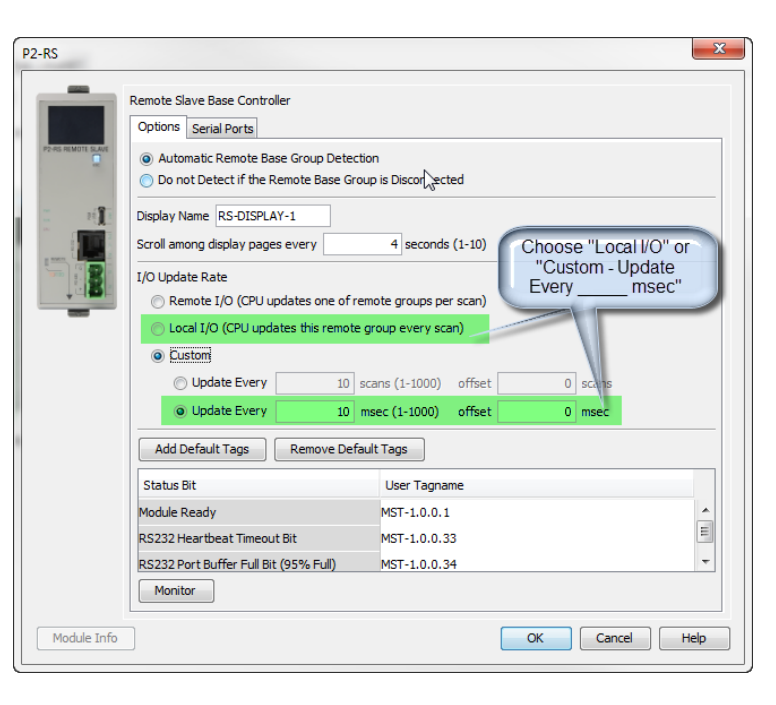

**Technical** If you have any questions regarding this Product Advisory, please contact our technical support at **Assistance** 770-844-4200 for further assistance.

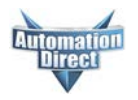